## PACKING LIST

## Instructions:

one

1. Complete this Packing List for all orders submitted to your local VSPOne Optical Technology Center

- 2. Place this Packing List in the carton before shipping
- 3. Keep a copy of Packing List for your records

Ship Date

Account Name / Name of Practice Account Number

Phone Number Shipment Tracking Number

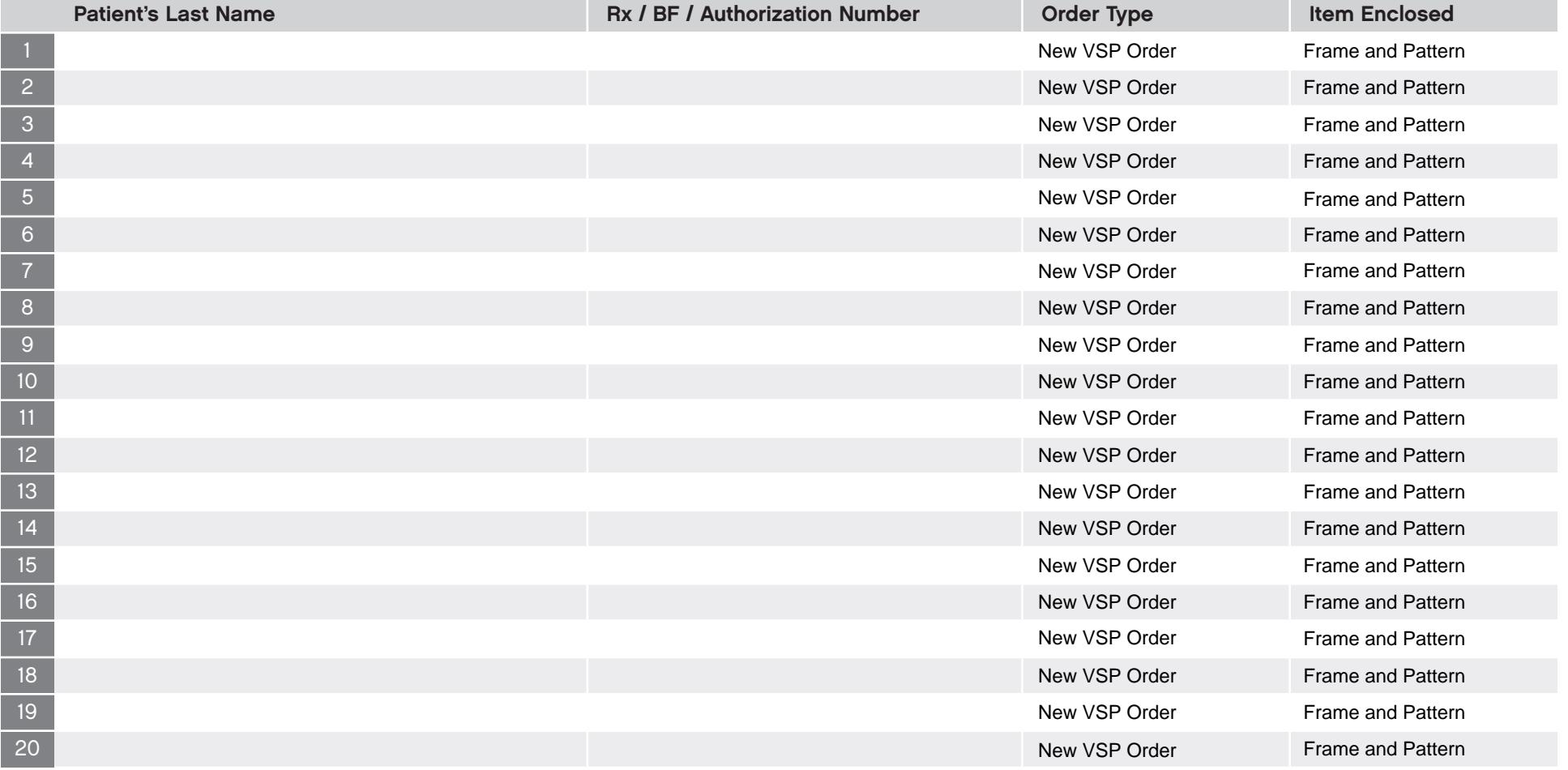